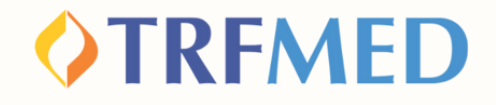

## **Consultando a rede credenciada APP CAMED Saúde**

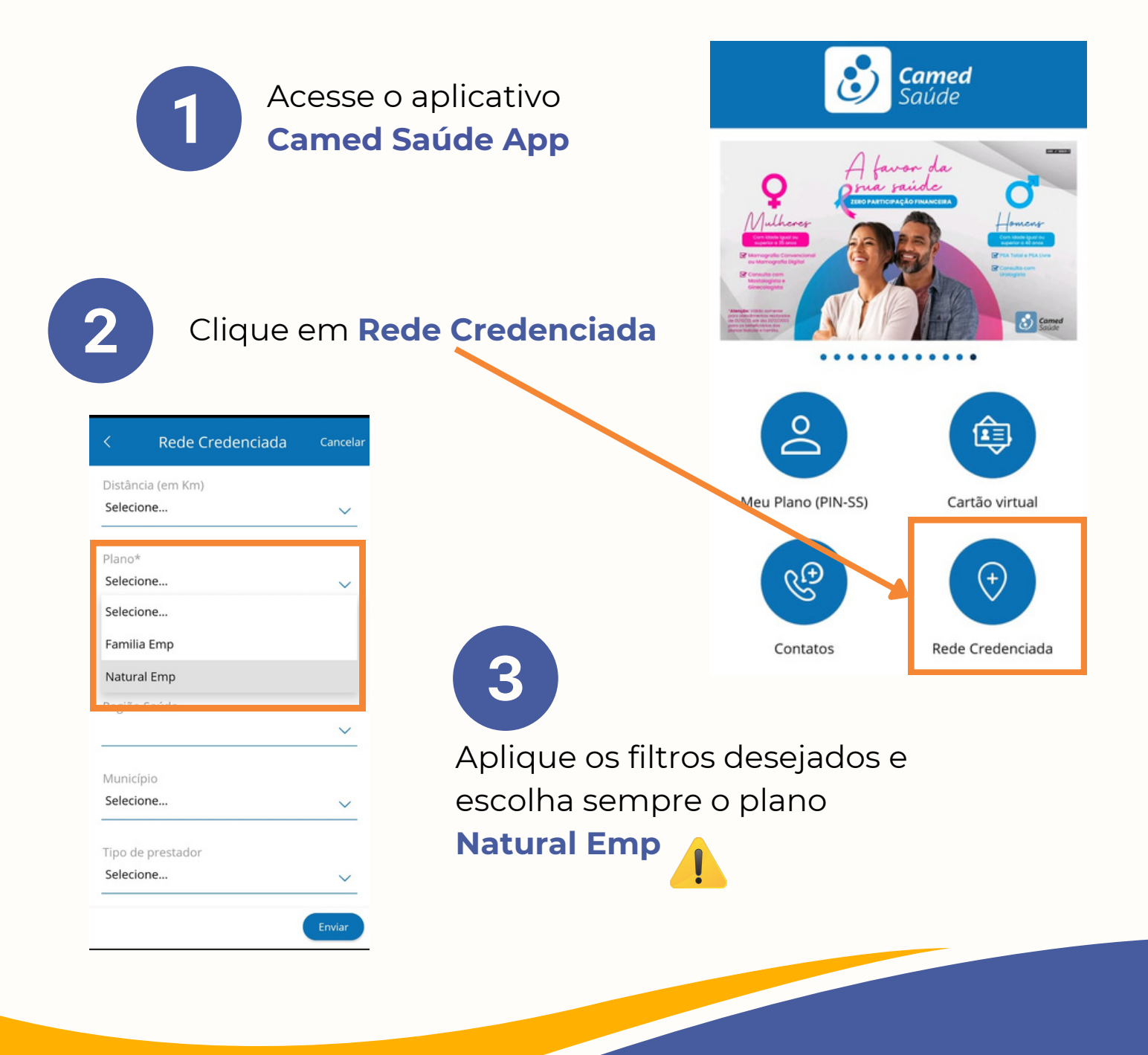

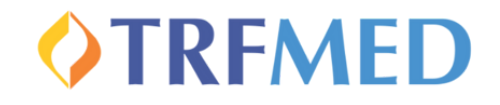

## **Consultando a rede credenciada Site CAMED Saúde**

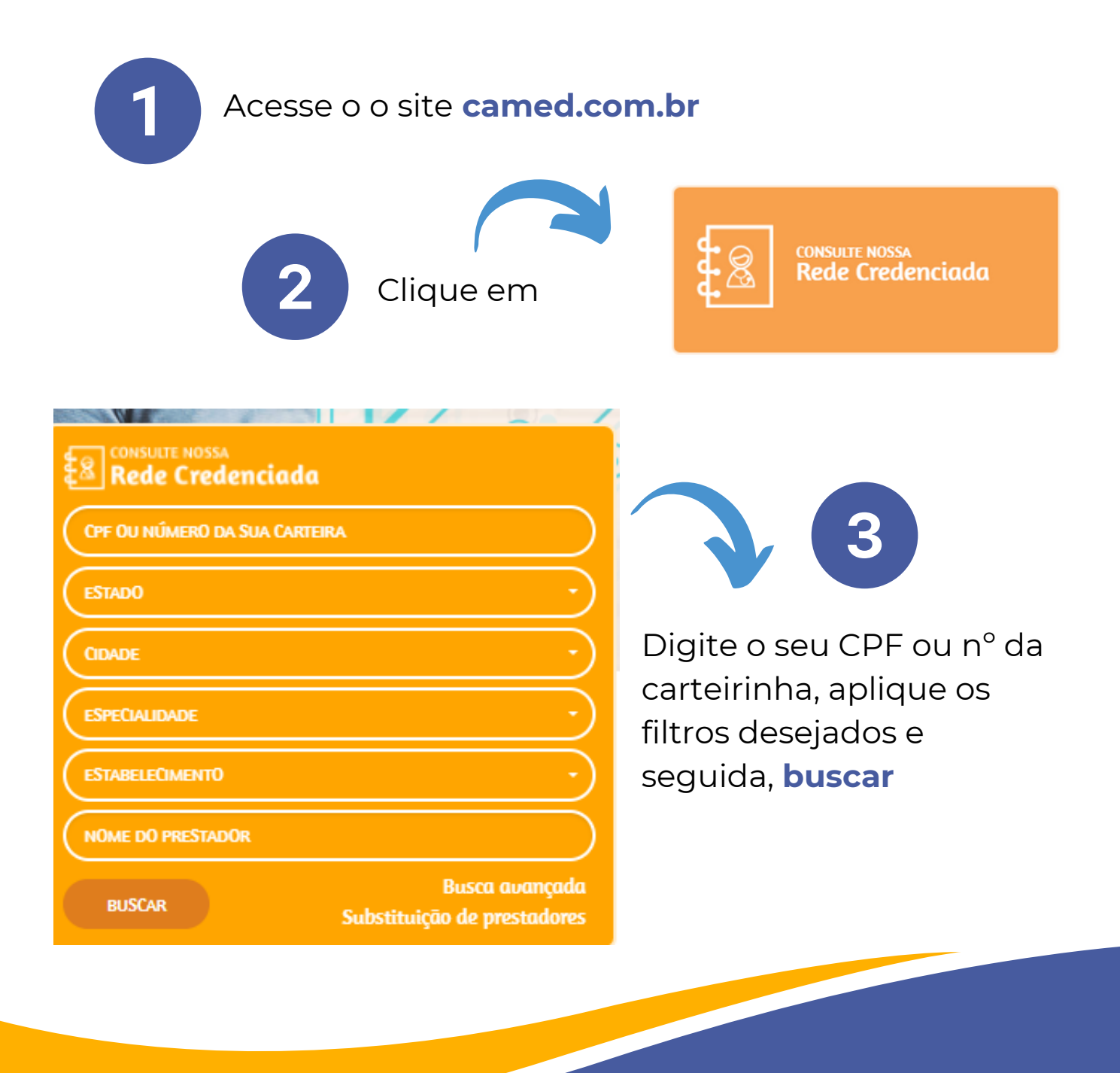